## **Luftballon**

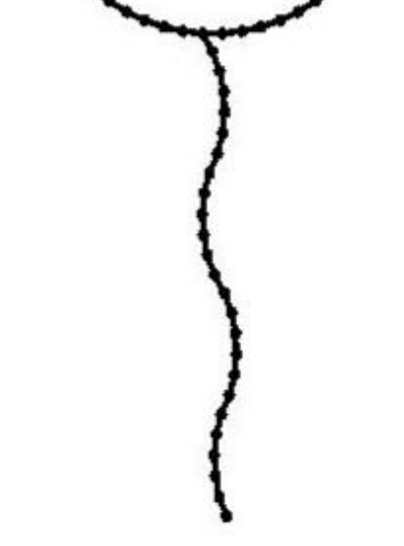

91,6 x 38,2 mm

## **MEDIUM**

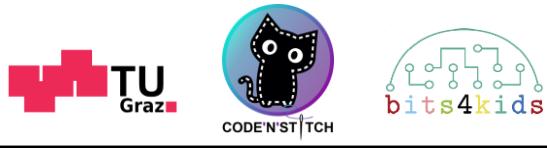

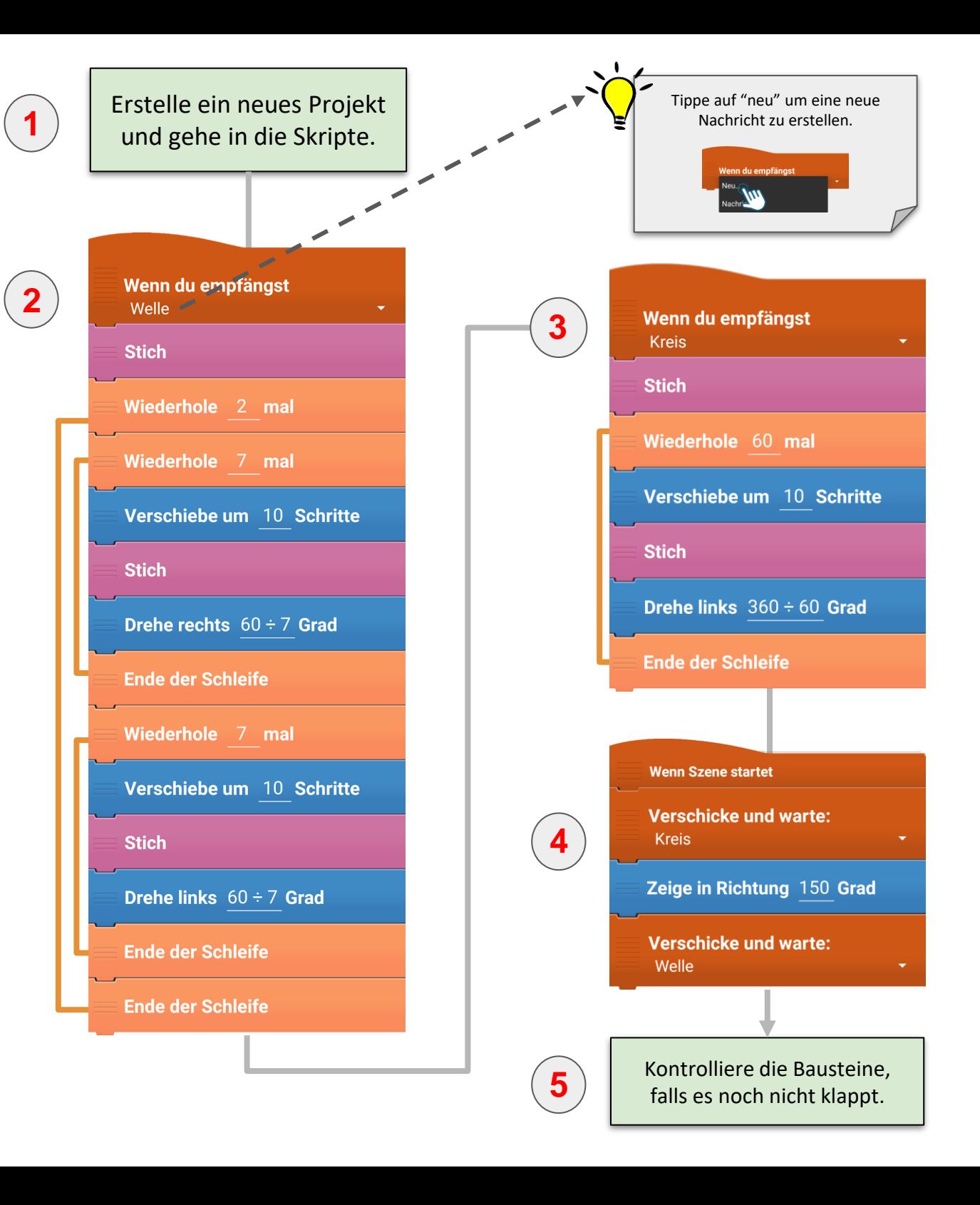